**Министерство высшего и среднего специального образования РСФСР**

**Куйбышевский ордена Трудового Красного\* Знамени авиационный институт имени академика С.П.Королева**

**АЛГ ЕБР АИЧЕСКАЯ ПРОБЛЕМА СОБСТВЕННЫХ ЗНАЧЕНИЙ**

> **Утверждено редакционно-издательским советом института в качестве методических указаний к лабораторным работам**

**Куйбышев 1983**

Методические указания содержат краткие теоретические сведения. Укрупненные блок-схемы и подробные иллюстративные примеры по прямым и итерационным методам собственных значений и собственных векторов **ОТЫСКАНИЯ** матриц.

Предназначены для студентов специальностей Об46, 0647 в качестве руководства при выполнении лабораторных работ по численным методам.

Составитель О.С. И ванова

Рецензенты: С.В. Копейкин, В.М.Шершнёв

Лабораторная работа I

ПРЯМЫЕ МЕТОДЫ ОТЫСКАНИЯ СОБСТВЕННЫХ ЗНАЧЕНИЙ МАТРИЦ

Залание I. Метод интерполяции

Необходимые расчетные формулы. Для матрицы  $A = (O_{i,j})_{m \times n}$  характе-ристический многочлен  $\sqrt{s'}/\lambda$ ) имеет вид

$$
\oint (\lambda) = \det (A - \lambda E), \tag{1}
$$

где  $E$  - единичная матрица того же размера, что и A. Многочлен (I) является многочленом  $n$  -й степени и однозначно определяется своими значениями в  $(D+I)-M$  узле. Выберем произвольно  $(D+I)-e$ значение  $\lambda_{\kappa}$  и вычислим

$$
f(\lambda_{\kappa}) = det (A - \lambda_{\kappa} E), \qquad \kappa = 0, 1, 2, ..., n.
$$
 (2)

Построим по этим значениям интерполяционный многочлен Ньютона для произвольного расположения узлов по формуле

$$
f(\lambda) = f(\lambda_o) + f(\lambda_o, \lambda_o) (\lambda - \lambda_o) + ... + f(\lambda_o, ..., \lambda_o) \prod_{i=0}^{n} (\lambda - \lambda_i),
$$
 (3)

$$
f(\lambda_{0},\lambda_{1},...,\lambda_{K}) = \frac{f(\lambda_{1},...,\lambda_{K}) - f(\lambda_{0},\lambda_{1},...,\lambda_{K-1})}{\lambda_{K}-\lambda_{0}} \qquad (4)
$$

В силу единственности многочлен, определяемый по формуле (3). является характеристическим.

Вычисление ( 1) производят используя стандартную программу вычисления определителя методом исключения.

Выбирать узлы Ак следует так, чтобы

$$
|\lambda_{\kappa}| < ||A||,
$$

где  $||A||$  - дюбая норма матрицы.

Для определения корней многочлена (3) можно использовать любой способ определения корней алгебраического многочлена.

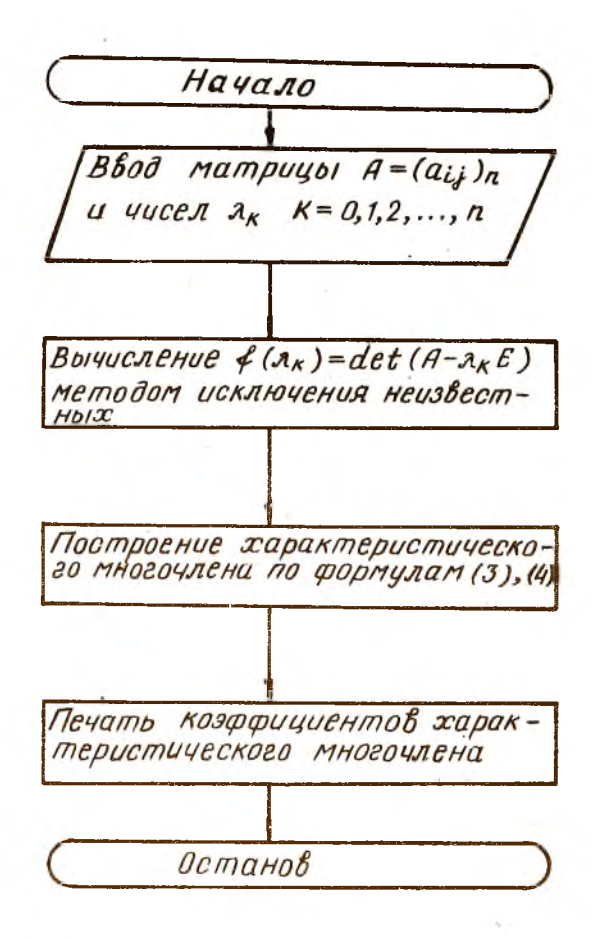

#### орядок выполнения работы

1. Составить программу вычисления определителя методом исюпо- чения.

2. Вычислить // A// и подобрать числа  $\lambda_{\kappa}$ , расположив их примерно равномерно так , чтобы **выполнялась** формула ( 5) .

3. Составить и отладить программу метода интерполяции.

4. Провести расчеты на ЭВМ.

# 5. Написать отчет.

ПРИМЕР. Методом интерполяции найти коэффициенты характеристического многочлена матрицы

$$
\mathcal{A} = \begin{pmatrix} 0,9 & 0 & 0 & 0,5 \\ 0 & 0,5 & 0,4 & 0 \\ 0 & 0,3 & 0 & 8 \\ 0 & 0,3 & 0 & 1 \end{pmatrix}.
$$

$$
\begin{array}{lll}\n\text{P} & \text{e } \text{ m} & \text{e } \text{ H} \text{ is a } \text{m} \\
\text{P} & \text{e } \text{ m} & \text{e } \text{ m} \\
\text{P} & \text{e } \text{ m} & \text{e } \text{ m} \\
\text{P} & \text{e } \text{ m} & \text{e } \text{ m} \\
\text{P} & \text{e } \text{ m} & \text{e } \text{ m} \\
\text{P} & \text{e } \text{ m} & \text{e } \text{ m} \\
\text{P} & \text{f } & \text{f } & \text{f } \\
\text{P} & \text{f } & \text{f } & \text{f } \\
\text{P} & \text{f } & \text{f } & \text{f } \\
\text{P} & \text{f } & \text{f } & \text{f } \\
\text{P} & \text{f } & \text{f } & \text{f } \\
\text{P} & \text{f } & \text{f } & \text{f } \\
\text{P} & \text{f } & \text{f } & \text{f } \\
\text{P} & \text{f } & \text{f } & \text{f } \\
\text{P} & \text{f } & \text{f } & \text{f } \\
\text{P} & \text{f } & \text{f } & \text{f } \\
\text{P} & \text{f } & \text{f } & \text{f } \\
\text{P} & \text{f } & \text{f } & \text{f } \\
\text{P} & \text{f } & \text{f } \\
\text{P} & \text{f } & \text{f } \\
\text{P} & \text{f } & \text{f } \\
\text{P} & \text{f } & \text{f } \\
\text{P} & \text{f } & \text{f } \\
\text{P} & \text{f } & \text{f } \\
\text{P} & \text{f } & \text{f } \\
\text{P} & \text{f } & \text{f } \\
\text{P} & \text{f
$$

где  $\Delta^{\kappa}$  $f_{\sigma}$  - конечные разности функции  $f(\lambda)$ =det(A- $\lambda E$ ).

Вычисление определителей.

$$
\mathbf{f}(\lambda_{0}) = \text{det}\{A = \begin{vmatrix} 0,9 & 0 & 0 & 0,5 \\ 0 & 0,5 & 0,4 & 0 \\ 0 & 0,3 & 0 & 8 \\ 0 & 0,3 & 0 & 1 \end{vmatrix} = 0,756.
$$
\n
$$
\mathbf{f}(\lambda_{1}) = \text{det}\{A - I \cdot E\} = \begin{vmatrix} -0,1 & 0 & 0 & 0,5 \\ 0 & -0,5 & 0,4 & 0 \\ 0 & 0,3 & -1 & 8 \\ 0 & 0,3 & 0 & 0 \end{vmatrix} = -0,096.
$$
\n
$$
\mathbf{f}(\lambda_{2}) = \text{det}\{A - 2E\} = \begin{vmatrix} -1,1 & 0 & 0 & 0,5 \\ 0 & -1,5 & 0,4 & 0 \\ 0 & 0,3 & -2 & 8 \\ 0 & 0,3 & 0 & -1 \end{vmatrix} = 2,112.
$$

2-2067

$$
f(\lambda_{3}) = \det(A - 3E) = \begin{vmatrix} -2,1 & 0 & 0 & 0,5 \\ 0 & -2,5 & 0,4 & 0 \\ 0 & 0,3 & -3 & 8 \\ 0 & 0,2 & 0 & -2 \end{vmatrix} = 28,98.
$$
  

$$
f(\lambda_{\nu}) = \det(A - \sqrt{\varepsilon}) = \begin{vmatrix} -3,1 & 0 & 0 & 0,5 \\ 0 & -3,5 & 0,4 & 0 \\ 0 & 0,3 & -4 & 8 \\ 0 & 0,3 & 0 & -3 \end{vmatrix} = 126,18.
$$

Построение хараитеристического многочлена. Составим таблицу конечных разностей.

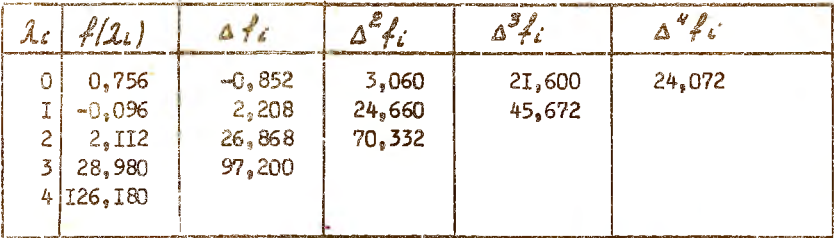

По формулам (6) запишем

 $\frac{1}{2}$  (1) = det (A-1E) = 0,756 - 0,852  $\lambda$  +  $\frac{3.060 \cdot \lambda(1 - 1)}{2}$  $+ \frac{21,600}{3!} \lambda(1-i)(1-2) + \frac{24,072}{4!} \lambda(1-i)(1-2)(1-3).$  $(7)$ 

Многочлен, определяемый по формуле (7), является характеристическим многочленом матрицы А. Для вычисления значений  $f(\mathcal{A})$  бормулу (7) удобнее переиноать в виде

$$
f(\lambda) = 0,756 * \lambda \{-0.852 * \frac{(\lambda-1)}{2} (3.060 * \frac{(\lambda-2)}{3} (21.600 * \frac{(\lambda-3)}{4} 24.072)))
$$

Из (7) видно, что коэффициент при  $\mathcal{X}^{\mathcal{U}}$  равен I,003, т.е. с точностью, с которой производились расчеты, он совпадает с коэффициенком при  $\hat{A}^{\Psi}$  в характеристическом многочизне  $\ell(\mathcal{A})$ .

Литература в заданию 1: [1], [3], [4], [7].

# Задание 2. Метод элементарных

## преобразований

Необходимые расчетные формулы. Метод элементарных преобразований используется при приведении произвольной матрицы к трехдиагональному виду и соотоит из двух ходов. Первым ходом матрица приводится к верхней почти треугольной форме. а вторым - к трехдиагональной форме. Каждый ход состоит из последоветельности элементарных преобразований подобия: преобразования первого хода обращают в ноль столбцы в нижней части матрицы, а преобразования второго хода - строки в верхней части матрицы.

Первый ход. На Ф - м шаге для преобразования подобия используется матрица

$$
\mathcal{N} = \left[ -\frac{E_9}{0} - \frac{0}{\mathcal{N}_9} \right]_9^2
$$
  

$$
\mathcal{N} = \left[ \frac{E_9}{0} - \frac{0}{\mathcal{N}_9} \right]_9^2
$$
  

$$
\mathcal{N} = \mathcal{N}_9 \left( \frac{1}{\mathcal{N}_9} \right) = \begin{bmatrix} 1 & 0 & 0 & \dots & 0 \\ \frac{1}{\mathcal{N}_{9/2}} & 0 & 0 & \dots & 0 \\ \frac{1}{\mathcal{N}_{9/3}} & 0 & 0 & \dots & 1 \\ \vdots & \vdots & \vdots & \ddots & \vdots \\ \frac{1}{\mathcal{N}_{9}} & 0 & 0 & \dots & 1 \end{bmatrix}
$$

Обратная матрица  $\mathcal{N}^{\prime}(\mathcal{U}) = \mathcal{N}(\cdot \mathcal{U})$ . За счет выбора

$$
U_{\ell} = \frac{a_{\ell e}}{a_{\varphi \nu \ell, q}}, \qquad i = q + 2, ..., n
$$
 (2)

элементы Ф-то столбца, начиная с (Ф+2)-й строки, обращаются в ноль, а остальные элементы матрицы  $A = (a_{ij})_n$  преобразуются по следующим формулам (для простоты записи индекс шага 4 у всех элементов матрицы опустим):

$$
a_{i,q+i} = a_{i,q+i} + \sum_{j=q+2}^{\infty} a_{ij} v_j, \qquad i = 1, 2, ..., n \tag{3}
$$

$$
\alpha_{ij} = \alpha_{ij} - \alpha_{q+t,j} \sigma_i \qquad \qquad i = q + \epsilon, ..., n \qquad (4)
$$

В формуле (4) используются элементы ( Q +I)-го столона, начиная е ( $Q_+$ +2)-й строки, которые были пересчитаны по формуле (3). Можно изобразить схематически  $q - n$  mar первого хода:

7

J.

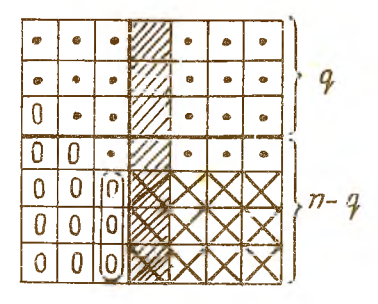

- элементы остались без изменений: /// - элементы изменяются по формуле (3):

 $X$ - элементы пересчитываются по формуле (4); элементы, аннулированные на  $Q_r$  -м шаге, обведены.

Преобразования (2), (3),

(4) повторяются в первом ходе при  $q = 1, 2, ..., n - 2$ , где  $\mathcal{P}$  - порядок матрицы А.

оторой ход. На  $q$ -м шаге для преобразования подобия используетсл изтрица

$$
M = \left[ -\frac{E_q}{0} - \frac{1}{1} \frac{0}{\frac{M_q}{2}} \right]_0^1 \left[ \frac{Q_{q+2} - \frac{U_{q+3}}{2} \cdots - \frac{U_N}{2}}{0} \right]_0^1 \left[ \frac{1}{1} - \frac{U_{q+2}}{0} \cdots \right] \qquad (5)
$$

причек  $M^*(U) = M(-U)$ . При этом следует учесть, что если для верхней почти треугольной матрицы применяется преобразование подобия при помощи матрицы (5), то результирующая матрица остается верхней почти треугольной, т.е. нули, полученные на первом ходе, сохраняются при преобразованиях второго хода. Формулы второго хода имеют вид

$$
U_j = \frac{a_{q,j}}{a_{q,q+1}}
$$
  $j = q+2, ..., n$  (6)

$$
Q_{q+i,j} = Q_{q+i,j} + \sum_{i=q+2} Q_{ij} U_i, \quad j = q+i, ..., n_j
$$
 (7)

$$
a_{ij} = a_{ij} - v_j a_{i}, q_{i1}, \qquad \qquad i = q + 1, q + 2, \qquad (8)
$$

В силу выбора  $\overline{v}_i$  /  $j = q \cdot 2, ..., n$  элементы  $q$  -й строки, начиначиная с ( $q$  +1)-го столбца, пересчитываются по формуле (7), так как используются нулевые элементы, полученные при первом ходе. По формуле (8) пересчитываются только две строки:  $(q+1)$ -я и  $(q+2)$ -я, так как элементы  $a_{i_{2}q+i}$  (  $i_{2}q+3,...,n-1$  ) pabille Hynn. Можно изобразить схематически  $q$  - й шаг второго хода:

- элементы остались без изменения; /// - элементы изменяются по формуле  $(7)$ ;  $X$  - элементы вычисляются по формуле (8): элементы. аннулированные на  $Q$  - м шаге, обведены.

Как и в первом ходе, преобразования (6), (7), (8) повторяются При  $Q = 1, 2, ..., n-2$ .

p

Замечание І. Если на  $q$ -м шаге элемент  $a_{4:4.2}$ 

окажется мал, тог-

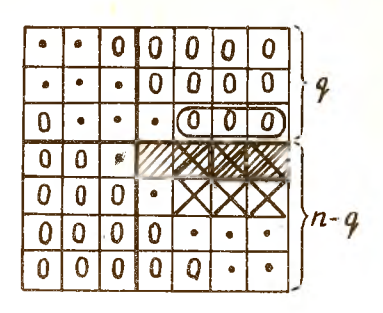

да значения  $U_i (i = Q + 2, \ldots, n)$  будут велики. погрешность возрастет и расчеты по формулам (2). (3), (4) могут оказаться неустойчивыми. Чтобы сделать метод устойчивым, выбирают главный (наибольший по модулю) элемент аннулируемого столбца

 $|a_{ig}| = mgx/a_{i,0}|$ ,  $i = g+2,...,n$ и перестановкой ( $Q$ + I)-й и Z-й строк делают его ведущим. Формально перестановку строк можно записать как умножение матрицы А слева на матрицу перестано-BOK.

 $4 + 1$ 

Но перестановка строк меняет собственные значения матрицы. Чтобы собственные значения не менялись. надо сделать преобразование подобия  $P^{-1}AP$ . Но  $P^{-1} = P$ , а умножение справа на матрицу Р равносильно перестановке (  $q$  +I)-го и  $\alpha$ -го столбцов матрицы.

Замечание 2. Если на  $q$  -м шаге второго хода элемент  $a_{q}$ ,  $q$ +1 окажется мал, то расчет по формулам (6), (7), (8) становится неустойчивым, однако применять перестановку строк и столбцов уже нельзя, так как нарушится структура  $3 - 2067$ 9

матрицы (она перестанет быть верхней почти треугольной).

Иля уменьшения ошибок округления нужно вести расчеты второго хода с двойной точностью или переставить какие-либо столбцы и строки в исходной матрице и начать расчеты с самого начала.

Замечание 3. Вычисление собственных значений трехдиагональных матриц производится каким-либо известным способом определения корней трансцендентных уравнений (например методем парабол), так как значения характеристического многочлена трехдиагональных матриц могут быть подсчитаны за 51 операций (для произвольных матрицпримерно за - платин.

> Построить характеристический многочлен трехдиагональной матрицы значительно легче, чем произвольной.

Замечание 4. Соботвенные векторы матрицы могут быть найдены методом обратных итераций или обратных итераций со сдви-POM.

Порядок выполнения работы

I. Составить подробную блок-схему метода.

- 2. Составить и отладить программу на ЭВМ.
- 3. Провести расчеты (приведение матрицы к трехдиагональной борме).
- 4. Оформыть отчет.

ПРИМЕР. Методом элементарных преобразований привести матрицу

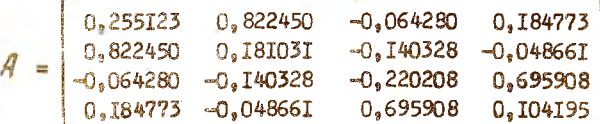

к трохджагомальной форме.

Рениез Первый ход.

I u a r: Вичнодин  $U'_{\mathcal{L}}$  (i = 3,4) по формуле (2):

 $U_3 = \frac{0.064260}{0.822450} = -0.078157$ ;

Укрупненная блок - схема метода.

 $\frac{U_4}{0.822450} = 0.224662$ ;

Пересчитаем 2-й столбец по формуле (3):

 $Q_{42} = 0.822450 + (-0.064280) (-0.078157) + 0.184773.0.224652 =$  $= 0,868985$  at

 $Q_{22} = 0.181031 + (-0.140328)(-0.078157) + (-0.048661)(0.224662) =$  $= 0,181066;$ 

- $q_{32} = -0,140328 + (-0,220208)(-0,078157) + 0,695908 -0,224662 =$  $= 0.033227$ :
- $G_{42} = -0,04866I + 0,695908 (-0,078157) + 0,104105 0,224662 =$  $= -0.079642$ ;

пересчитаем элементы 
$$
G_{32}, G_{33}, G_{34}, G_{42}
$$
,  
 $G_{43}, G_{44}$  по формуле (4):

- $\mathcal{O}_{32} = 0.033227 (-0.078157) \cdot 0.181066 = 0.047378$ ;
- $Q_{\bar{x}a} = -0$ , 220208 (-0, 078157) (-0, 140328) = -0, 231176;

$$
Q_{34} = 0,695908 - (-0,078157)(-0,048661) = 0,692105 ;
$$

$$
G_{V2} = -0.079642 - 0.224662.0181066 = -0.1203213
$$

 $Q_{4,3} = 0.695908 - 0.224662 - (-0.140328) = 0.727434$ ;

 $Q_{yy} = 0.104195 - 0.224662 \cdot (-0.048661) = 0.105127$ .

На этом I-й шаг первого хода заканчивается. Результаты вычислений записываем в таблицу.

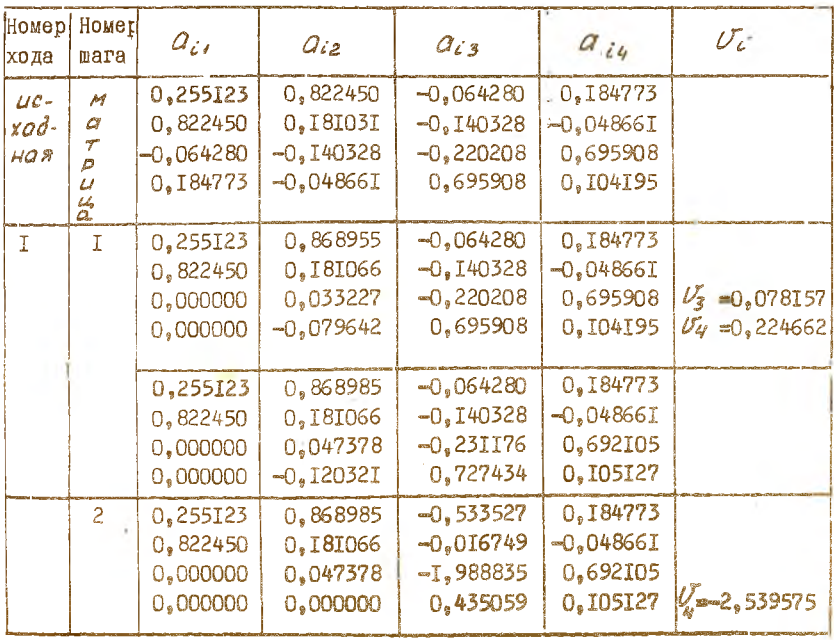

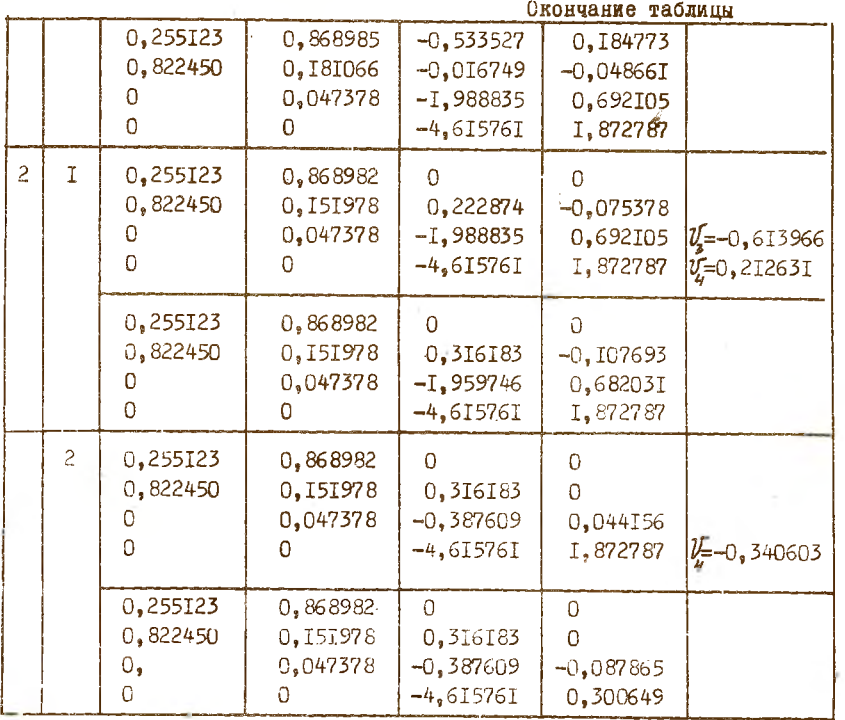

При преобразовании подобия след матрицы не изменяется: след исходной матрицы  $\mathcal{S} \rho A = 0,32014$ , след трехдиагональной матрицы --0,320141. Можно надеяться, что преобразования сделаны верно.

Имтература к заданию: [I], [9].

## Лабораторная работа 2

ИТЕРАЦИОННЫЕ МЕТОДЫ ОТЫСКАНИЯ СОБСТВЕННЫХ ЗНАЧЕНИЙ И СОБСТВЕННЫХ ВЕКТОРОВ МАТРИН

Задание 1. Итерационный метод вращений

Необходимые расчетные формулы. Метод вращений рассмотрим для симметричных вещественных матриц  $A = (G_{ij})n$ . Подберем такую ортогональную матрицу *U*, чтобы U'AU= n.

$$
\Lambda = \begin{bmatrix} \lambda_1 & \lambda_{12} & \ldots & \lambda_{1n} \\ \lambda_{21} & \lambda_2 & \ldots & \lambda_{2n} \\ \lambda_{n1} & \lambda_{n2} & \ldots & \lambda_{n} \end{bmatrix}.
$$

Причем элементы  $\Lambda_t$  (  $t = I, 2, ..., n$ ) близки к собственным значениям  $\lambda_i$  (  $i = 1, 2, ..., n$  ) при  $|\lambda_{\kappa e}| \leq \varepsilon$ , где  $\epsilon$  - достаточно малое число. Обычно матрица  $U$  получается как произведение последовательности ортогональных матриц, приводящее матрицу А к матрице  $\bigcap$ .

Рассмотрим один шаг метода вращений.

Алгоритм метода вращений. В качестве ортогональной матрицы вы-**Senew** 

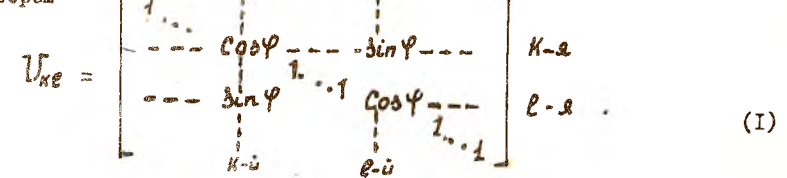

 $\mathbf{y}_4$ 

Marpица 
$$
B = A U_{ke}
$$
 мивет следующие элементы:  
\n $b_{ij} = \alpha_{ij}$ ,  $i = 1, 2, ..., n$ ,  $j \neq K, C$ ;  
\n $b_{ik} = \alpha_{ik} \cos \varphi + \alpha_{i} \sin \varphi$ ;  
\n $\beta_{i\ell} = \alpha_{ik} (- \sin \varphi) + \alpha_{i\ell} \cos \varphi$ ,  $i = 1, 2, ..., n$ 

<span id="page-14-0"></span>Умножим матрицу В слева на матрицу  $\mathcal{U}_{\kappa e}^r$ , получим  $C = U_{\kappa e}^r B$ . Элементы матрицы С определим по формулам:

 $\begin{cases} C_{j\ell} = \beta_{j\ell} , & \text{if } \ell, 2, ..., n, \quad j \neq k, e. \\ c_{ki} = \beta_{ki} \cos \varphi + \beta_{\ell} \sin \varphi & \text{if } \ell, 2, ..., n. \\ c_{\ell\ell} = \beta_{ki} (-\sin \varphi) + \beta_{\ell} \cos \varphi & \text{if } \ell, 2, ..., n. \end{cases}$  $\binom{3}{ }$ 

Угол  $\varphi$  выберем так, чтобы  $\mathcal{C}_{\kappa\ell}$  =0. Нетрудно показать, что

$$
\frac{t_{g2}\varphi_{z}-\frac{2}{\alpha_{KK}-\alpha_{ell}}}{\alpha_{KK}-\alpha_{ell}}\qquad, \quad |\varphi|<\frac{\pi}{4}.
$$

Но при реализации на ЭВМ итерационного метода вращения удобнее сразу вычислять  $cos\varphi$  и зап $\varphi$  по следующим формулам:

$$
\cos\varphi = \left(\frac{1}{2}\left(1+\frac{|\mathcal{G}|}{(x^2+y^2)^{\frac{1}{2}}}\right)\right)^{1/2};
$$
 (4)

$$
\sin \varphi = \frac{ \sin \left( \frac{x}{y} \right) \, |x|}{2 \, \cos \varphi \, \left( \frac{x^2 + y^2}{y^2} \right)^{1/2}}, \tag{5}
$$

\n
$$
\text{PAG} \quad x = 2 \, \Omega_{\kappa} e
$$
 \n ; \n  $y = \Omega_{\kappa\kappa} - \Omega \rho e$ \n

\n\n $\text{S} \quad \text{M} \quad \text{S} \quad \text{M} \quad \text{S} \quad \text{S} \quad \text$ 

Вычислив элементы матрицы С, закончим один шат метода вращений. К вновь полученной матрице применим тот же алгориты.

Выбор матрицы вращения. При ручном счете К и К выбирают равными номеру строки и столбда максимального по модулю внедмагонального элемента матрицы А.

При реализации метода на ЭВМ наиболее выгодыми оказался метод с выбором оптимального элемента. Выбор мексимального по модулю элемента матрицы А требует больших затрат манинного времени, поэтому удоснее обращать в ноль так незываемый оптимальный элемент. Для этого осотавии суммы квадратов внедматодальных элеменнов строк;

 $\label{eq:G} G_i = \sum_{i=1}^n \alpha_{ij}^2 \ ,$  $\vec{L} = \vec{L}, \vec{L}_s, \ldots, \vec{L}_r.$ 

5-2067

**I5** 

Выберем из них наибольшую сумму и в этой строке найдем наибольпий по модулю внедиагонального элемент, который и будет оптимальным.

Определение собственных векторов. Поскольку собственные векторы<br>диагональной матрицы  $\mathcal{E}_i = \begin{pmatrix} \ddots & r \\ r_i & r \end{pmatrix}$ , то собственными векторами матрицы А  $\psi$ -дут столбцы матрицы  $\mathcal{U} = f \mathcal{U}$ Блок схема метода.

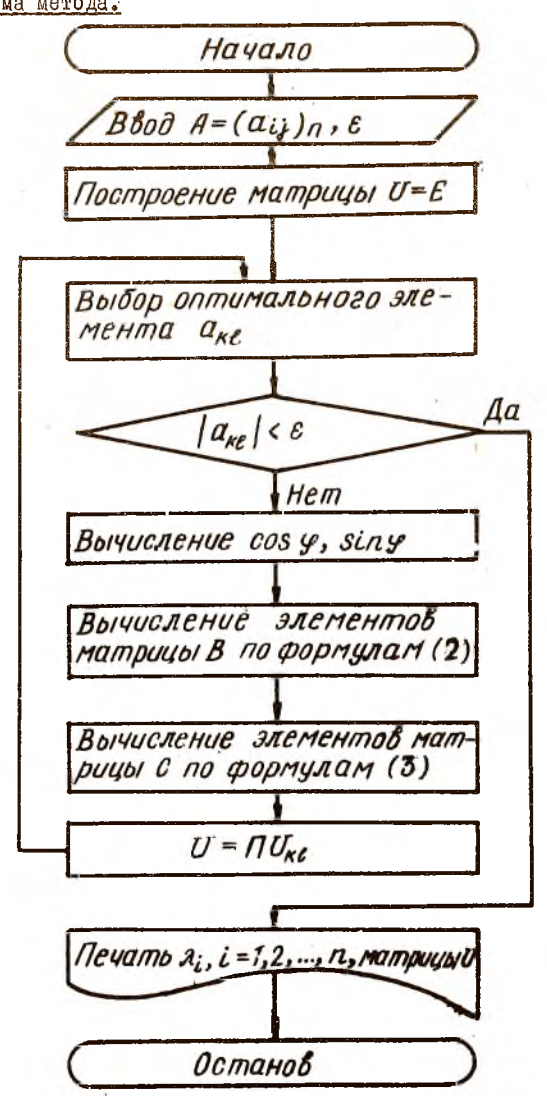

 $75.$ 

#### Порядок выполнения работы.

- I. Составить подробные блок схемы :
	- а) выбора оптимального элемента  $a_{\kappa}$ :
	- б) вычисления элементов матрицы В
	- в) вычисления элементов матрипы С
	- $F) U = \Pi U_{\kappa} e$ .

2. Написать и отладить программу.

3. Провести расчеты на ЭВМ.

4. Оформить отчет.

ПРИМЕР. Найти методом вращений собственные числа и собственные векторы матрицы

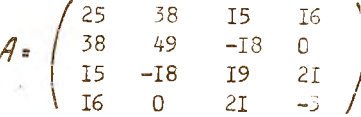

с точностью до трех верных значащих цифр.

Решение. При ручных расчетах элемент  $C \times C$ , подлежащий обращению в ноль на данном шаге, выбирается максимальным среди всех внедиагональных элементов матрицы А. Результаты вычислении записываем в таблицу. Следует помнить, что симметричность матрицы при ортогональном преобразовании сохраняется, поэтому производим расчети по формулам:

 $\beta_{ij} = Q_{ik} \cos \varphi + Q_{i} e \sin \varphi$ ;  $i = 1, 2, 3, 4$  $b_{i\ell} = a_{i\kappa}(-sin \ell) + a_{i\ell} cos \varphi$ т.е. нересчитываем элементы К-го и С-го столбцов и полагаем  $L = I$ , 2, 3, 4,  $L \neq K$ ,  $L \neq C$  $C_{Ki} = B_{iK}$ ;  $Cei = Bie$ 

Элементы Ски, ССС пересчитываем и формулам:

 $C_{KK} = B_{KK} cos\varphi + B_{CK} sin\varphi$ 

$$
Cee = B_{KE}(-sin \varphi) + Bep cos \varphi
$$

и полагаем

 $C_{K}e = C_{PM} = Q$ 

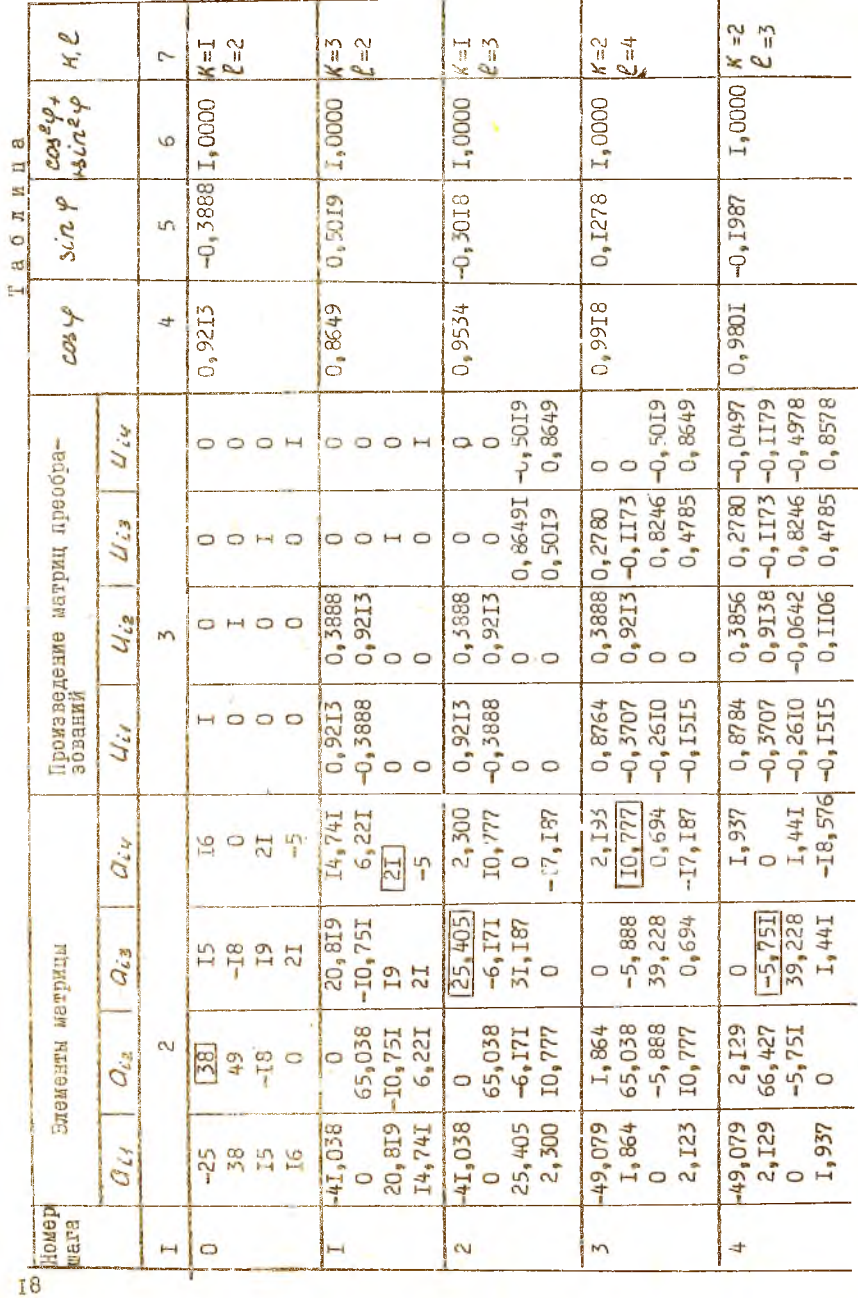

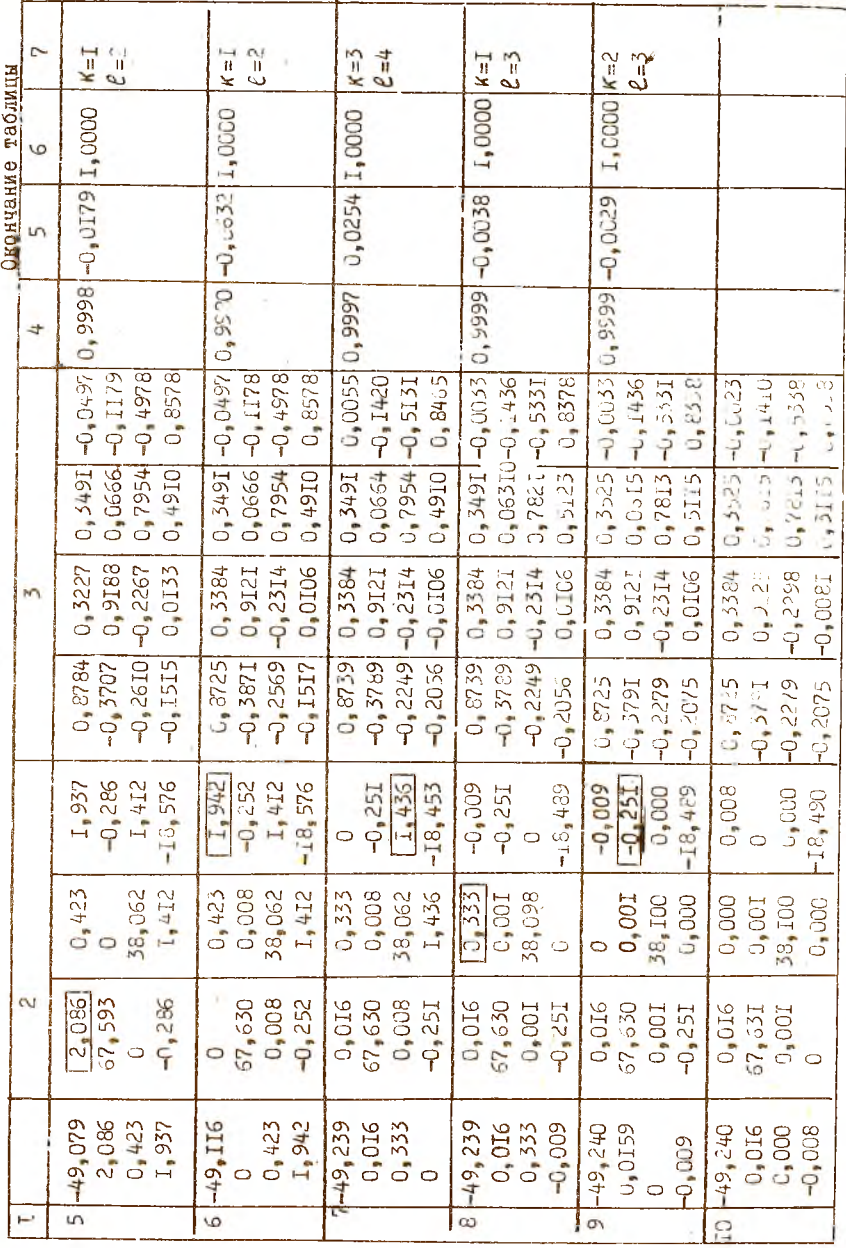

Ţġ

Максимальный элемент после 10-го шага:  $Q_{42} = 0.0159 < 0.02$ . Собственные числа матрицы совпадают с элементами главной диагонали с точностью до трех значащих цифр:

 $\lambda_1 = -49, 2$ ,  $\lambda_2 = 67, 6$ ,  $\lambda_3 = 38, 1$ ,  $\lambda_4 = -18, 5$ .<br>Собственные векторы совпадают со столбцами матрицы произведений:  $x_i = \begin{pmatrix} 0.873 \\ -0.579 \\ -0.228 \end{pmatrix};$   $x_2 = \begin{pmatrix} 0.338 \\ 0.912 \\ -0.230 \end{pmatrix};$   $x_3 = \begin{pmatrix} 0.352 \\ 0.062 \\ 0.781 \end{pmatrix};$   $x_4 = \begin{pmatrix} -0.002 \\ -0.141 \\ 0.534 \end{pmatrix}.$ 

Литература к заданию I: [1], [2], [3], [6], [9].

Вадание 2. Степенной метод

Необходимые расчетные формулы. Пусть дана матрица A=( $a_{ij}$ )n. имеющая полную систему собственных векторов  $e_i$ ,  $l = 1, 2, \ldots, n$ , похчем соответствующие им собственные значения таковы, что  $|\lambda_1| > |\lambda_2|$  $\geq$   $\lambda$ ->  $\geq$   $\lambda$ ->  $\lambda$ HOCTL BENTODOR

$$
\mathfrak{L}_{p+i} = A \mathfrak{X}_{p_i} \qquad \qquad p = 0, 1, 2...
$$

наждый из которых можно разложить по базису из собственных векторов:

 $x_e = \sum_{i=1}^{n} \alpha_{i,o} \ell_{i} \ldots$ ,  $x_p = \sum_{i=1}^{n} \alpha_{i,p} \ell_{i} \ldots$  (1)<br>Budepous производный декартов базис  $\beta_4$ ,  $\beta_2$  ....,  $\beta_n$  и разло-

MM BERTODH  $\mathcal{L}_L$ ,  $L = I$ ,  $2$ , ...,  $n$  M  $\mathcal{X}_D$  B GTOM Cashce:

$$
e_{i} = \sum_{j=1}^{n} \xi_{j} b_{j} ; i = 1, 2, ..., n ; \quad x_{p} = \sum_{i=1}^{n} \beta_{i,p} b_{i} ; (2)
$$

Используя определение собственных векторов и собственных чисел матрины из формул (1) и (2) получаем

$$
\beta_{i,\rho} = \sum_{j=1}^{\infty} d_{j\rho} \lambda_j^{\rho} \xi_j
$$

Найдем стношение соответствующих координат векторов  $x_p$  и  $x_{p+1}$ при 04.0 ≠0:

$$
\frac{\beta_{i,p+1}}{\beta_{i,p}} = \frac{\alpha_{i0} \lambda_i^{\rho+1} \xi_{i\epsilon} (1+O\left(\left(\frac{\lambda_2}{\lambda_1}\right)^{\rho+1}\right))}{\alpha_{i0} \lambda_1^{\rho} \xi_{i\epsilon} (1+O\left(\frac{\lambda_2}{\lambda_1}\right)^{\rho})} = \lambda_i + O\left(\left(\frac{\lambda_2}{\lambda_1}\right)^{\rho}\right)
$$

Из формулы (3) следует, что наибольшее по модулю собственное значение матрицы А можно найти с точностью до  $0/4$ 

При практических расчетах это ослочает, что отношения всех соответствующих координат векторов  $x_{\rho+1}$  должны совпадать с заданной точностью.

- Замечание I. Если  $|\lambda_1| > 1$ , то  $||x_{\rho}|| \rightarrow \infty$  при  $\rho \rightarrow \infty$ . Поэтому при достаточно большом  $\rho$  произойдет переполнение разрядности чисел и остановка ЭВМ. Если  $|\lambda_i|$  < I, то  $||x|| \rightarrow 0$  при  $\rho \rightarrow \infty$  и вследствие конечности порядков чисел в машине может оказаться, что начиная с некоторого  $\rho$  $\cdot x_{0}z\theta$ . Чтобы избежать переполнения или исчезновения порядков чисел. полезно время от времени умножать вскторы Хо на подходящий множитель.
- Замечание 2. Если  $d_{4,0} = 0$ , то формально итерации сходятся к следующему по модулю собственному значению. Однако из-за ошибки округления вычислений А1.0 те может быть точным нудем, а при малом значении об то процесс по-прежнему сходится к первому собственному значению, только за большее число шагов.
- Замечание 3. Если  $|\lambda_1| \approx |\lambda_2|$ , то сходимость очень медленная. Eсли же  $\lambda_i \neq \lambda_2$ , a  $\lambda_i$  =  $|\lambda_2|$ , то процесс расходится.

При реализации метода на ЭВМ находят все отнопения из формулы (3), а затем усредняют их какимлибо способом, в частности за  $P$  -е приближение  $\lambda_{d}$ можно взять величину

$$
\chi_{i}^{(p)} = \frac{\sum\limits_{i=1}^{n} \frac{\beta_{i,p+1}}{\beta_{i,p}}}{n}.
$$

Собственный вектор  $\mathcal{L}_T$  полагают приближенно разным  $\mathcal{X}_{n+1}$ .

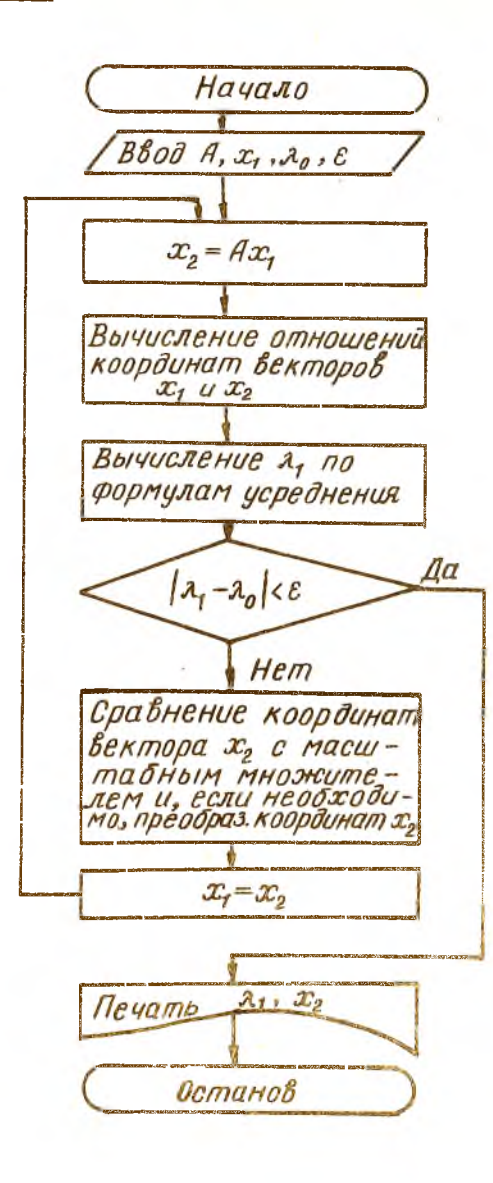

#### Порядок выполнения работы

## I. Составить подробные блок-схемы:

- а) вычисления вектора Х2:
- б) вычисления отношения координат векторов X, и X2:
- $\overline{B}$ ) вычисления  $\lambda$  по формулам усреднения;
- $r$ ) сравнения координат вектора  $x_2$  с масштабным множителем и, если необходимо, преобразования координат  $x$ ,
- 2. Написать и отладить программу.
- 3. Провести расчеты на ЭВМ.
- 4. Оформить отчет.

ПРИМЕР. Определить степенным методом наибольшее по модулю собственное значение матрицы

$$
A = \begin{pmatrix} 1,6 & 2,3 & 1,2 \\ 2,3 & 0,6 & 1,5 \\ 1,2 & 1,5 & 3,8 \\ 0 & \text{rownorphism ad } 10^{-2}.\end{pmatrix}
$$

Решение. За начальный вектор примем вектор  $x_{o}$  =  $(1,1,1)^{T}$ .  $x_4 = A \alpha \sigma \begin{pmatrix} 1,6 & 2,3 & 1,2 \\ 2,3 & 0,6 & 1,5 \\ 1,2 & 1,5 & 3,8 \end{pmatrix}$   $\begin{pmatrix} 1 \\ 1 \\ 1 \end{pmatrix} = \begin{pmatrix} 5,1 \\ 4,4 \\ 6,5 \end{pmatrix}$ ;  $\frac{\beta_{11}}{\beta_{22}} = \frac{5.1}{1}$ ;  $\frac{\beta_{21}}{\beta_{22}} = \frac{4.4}{1}$ ;  $\frac{\beta_{31}}{\beta_{32}} = \frac{6.5}{1} = 6.5$ ;  $\lambda_4^{(t)} = \frac{5.1 + 4.4 + 6.5}{3} = \frac{16}{3} = 5,333$ ;  $x_2 = Ax_1 = \begin{pmatrix} 26.08 \\ 24.12 \\ 37.42 \end{pmatrix}$ ;  $\frac{\beta_{42}}{\beta_{44}} = \frac{26.08}{5.1} = 5, \text{II}$ ;  $\frac{\beta_{22}}{\beta_{24}} = \frac{24.12}{4.4} = 5,48; \frac{\beta_{22}}{\beta_{24}} = \frac{37.42}{6.5} = 5,76;$  $\lambda_4^{(2)}$  =  $\frac{5.11 + 5.48 + 5.76}{3}$  =  $\frac{16.35}{3}$  = 5.45;

$$
|\lambda_1^{(1)} - \lambda_4^{(2)}| = 0, \text{III} > 0, 0\text{I}.
$$

Результаты вычисления запишем в таблицу

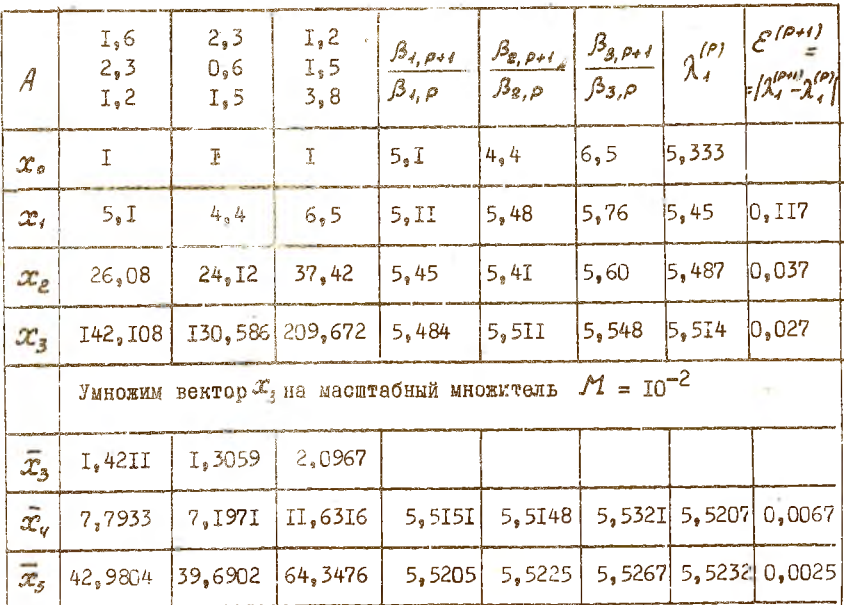

Литература к заданию 2: [1], [3], [4], [5], [8].

Залание 3. Метод скалярных произведений

Необходимые расчетные формулы. Метод скалярных произведений применяется для отыскания максимального по модулю собственного значения матрицы  $A = (G_{ij})_{n}$ . Для простоты рассуждений предположим наличие полной системы собственных векторов  $e_i$ : Al: =  $\lambda_i e_i$ .

 $\vec{l} = 1, 2, ..., n$ . Tygrs  $|\lambda_1| > |\lambda_2| > |\lambda_3| > ... > |\lambda_n|$ . Зададимся некоторым вектором Х , и будем последовательно вычислять  $\rho = 0, I, 2, \ldots$  . Torga ( $\rho$ +I)-e BERTODE  $x_{p+1} = A x_{p}$ , приближение  $\mathcal{J}_4$  определяется по формуле

$$
\mathcal{R}^{(p+i)}_1 = \frac{(x_{p+i}, x_p)}{(x_p, x_p)}, \qquad (P = 0, 1, 2, ...)
$$

Справодлива следующая оценка приближения:

 $1 \lambda_1^{(P+1)} - \lambda_2 = D((\frac{\lambda_2}{2})^P).$ 

 $20.1$ 

Взяв достаточно большое Р , мы можем получить приближение к  $x_{\text{\tiny T}}$  с любой степенью точности. Собственный вектор  ${\mathcal L}_{\text{\tiny T}}$ . соответствующий  $\lambda_{\text{I}}$ , с заданной точностью совпадает с вектором  $x$   $_{\text{p+I}}$ . При вычислении векторов  $x_{\rho}$ ,  $\rho = 0, 1, 2, \ldots$  учесть замечание I задания 2.

Блок - схема метода.

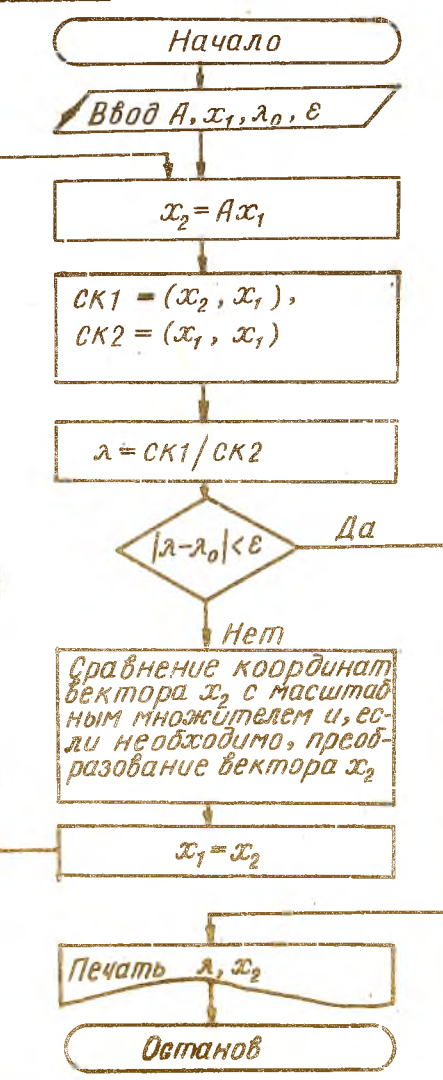

## Порядок выполнения работы

- I. Составить подробные блок-схемы:
	- а) вычисления скалярных произведений  $CK1 = (x_1, x_2)$  и  $CK2 = (x_1, x_2)$  $\ddot{\bullet}$
	- б) сравнения координат вектора  $x_{\rho}$  с масштабным множителем;
	- в) преобразования вектора Х э.
- 2. Написать и отладить программу.
- 3. Провести расчеты на ЭВМ.
- 4. Оформить отчет.
- ПРИМЕР. Методом скалярных произведений найти с точностью до 10<sup>-2</sup> наибольшее собственное значение матрицы

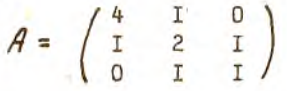

и соответствующий ему собственный вектор

Решение. Пусть  $\mathcal{X}_p^T = (I, I, I)$ . Вычислим

$$
\mathcal{X}_4 = A\mathcal{X}_0 = \begin{pmatrix} 4 & 1 & 0 \\ 1 & 2 & 1 \\ 0 & 1 & 1 \end{pmatrix} \begin{pmatrix} 1 \\ 1 \\ 1 \end{pmatrix} = \begin{pmatrix} 5 \\ 4 \\ 2 \end{pmatrix} ;
$$
\n
$$
\lambda_1^{(0)} = \frac{(\mathcal{X}_4, \mathcal{X}_0)}{(\mathcal{X}_0, \mathcal{X}_0)} = \frac{11}{3} = 3,667 ;
$$
\n
$$
\mathcal{X}_2 = A\mathcal{X}_1 = \begin{pmatrix} 24 \\ 15 \\ 6 \end{pmatrix} \qquad \qquad \lambda_1^{(4)} = \frac{(\mathcal{X}_2, \mathcal{X}_1)}{(\mathcal{X}_1, \mathcal{X}_0)} = \frac{192}{45} = 4,267.
$$

Результаты вычислений запишем в таблицу.

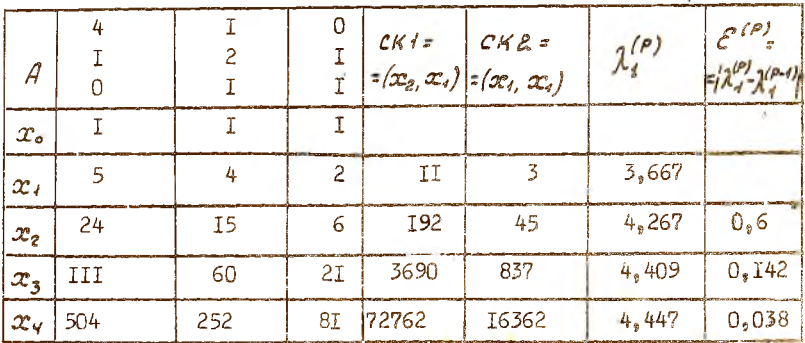

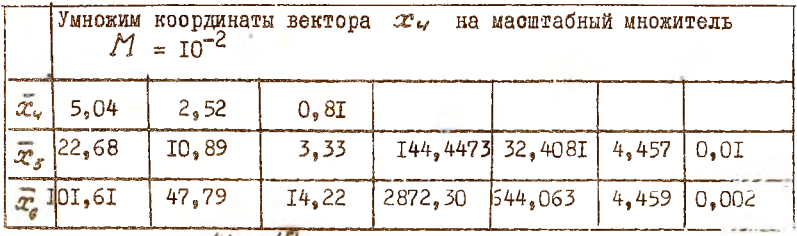

Разность  $1 \lambda_1^{(b)} - \lambda_1^{(5)} = 0,002 < 0,01$ , поэтому можно принять, что  $\lambda_4 \approx 4$ , 46 с точностью до сотых долей. Соответствующий собственный вектор примем равным вектору  $\mathcal{X}_{\mathcal{L}}$ , все координаты которого поделены на  $10^2$ 

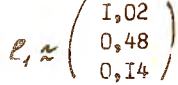

Проверка полученного результата. По определению собственных чисел и собственных векторов

$$
Ae_4 = 8.4e_4
$$
  
\n
$$
Ae_4 = 8.4e_4
$$
  
\n
$$
Ae_4 = 1.0
$$
  
\n
$$
Ae_4 = 1.0
$$
  
\n
$$
Ae_4 = 1.0
$$
  
\n
$$
Ae_4 = 1.0
$$
  
\n
$$
Ae_4 = 1.0
$$
  
\n
$$
Ae_4 = 1.0
$$
  
\n
$$
Ae_4 = 1.0
$$
  
\n
$$
Ae_4 = 1.0
$$
  
\n
$$
Ae_4 = 1.0
$$
  
\n
$$
Ae_4 = 1.0
$$
  
\n
$$
Ae_4 = 1.0
$$
  
\n
$$
Ae_4 = 1.0
$$
  
\n
$$
Ae_4 = 1.0
$$
  
\n
$$
Ae_4 = 1.0
$$
  
\n
$$
Ae_4 = 1.0
$$
  
\n
$$
Ae_4 = 1.0
$$
  
\n
$$
Ae_4 = 1.0
$$
  
\n
$$
Ae_4 = 1.0
$$
  
\n
$$
Ae_4 = 1.0
$$
  
\n
$$
Ae_4 = 1.0
$$
  
\n
$$
Ae_4 = 1.0
$$
  
\n
$$
Ae_4 = 1.0
$$
  
\n
$$
Ae_4 = 1.0
$$
  
\n
$$
Ae_4 = 1.0
$$
  
\n
$$
Ae_4 = 1.0
$$
  
\n
$$
Ae_4 = 1.0
$$
  
\n
$$
Ae_4 = 1.0
$$
  
\n
$$
Ae_4 = 1.0
$$
  
\n
$$
Ae_4 = 1.0
$$
  
\n
$$
Ae_4 = 1.0
$$
  
\n
$$
Ae_4 = 1.0
$$
  
\n
$$
Ae_4 = 1.0
$$
  
\n
$$
Ae_4 = 1.0
$$
  
\n
$$
Ae_4 = 1.0
$$
  
\n $$ 

 $a_1b_1 = \begin{pmatrix} 4,55 \\ 2,14 \\ 0,62 \end{pmatrix}$ 

С заданной точностью АС, совпадает с 2, С,

Литература к заданию 3: [1], [2], [3], [4], [5].

### Лабораторная работа 3

ОПРЕЛЕДЕНИЕ СОБСТВЕННЫХ ВЕКТОРОВ

ЗАЛАНИЕ. Определение отдельных собственных векторов методом обратной итерации со сдвигом

Необходимые расчетные формулы. По определению собственных значений для матрицы  $A = (G_{ij})_{ijk}$  можно записать

 $Ax = \lambda x$ ,  $(1)$  $\lambda$  - собственное значение;  $x$  - соответствующий собственный где вектор. Пусть матрица А является невырожденной, тогда существует А<sup>-I</sup>. Умножим обе части формулы (I) на А<sup>-I</sup> слева, получим:

$$
\mathcal{X} = \lambda \quad A \cdot \bar{\mathcal{X}}.
$$
  
Ecan  $\lambda \neq 0$ ,  $\text{TO} \qquad A \frac{d}{d\mathcal{Z}} = \frac{A}{\lambda} \mathcal{X}.$  (2)

Из формул (I) и (2) следует, что собственные значения матриц A  $\mu$   $A^{-1}$  взаимно обратны.

Рассмотрим степенной итерационный процесс для определения наибольшего по модулю собственного значения и соответствующего собствен-**HOTO** BEKTODA MATDMUN  $A^{-1}$ :

$$
\mathcal{X}_{s}^{(S+1)} = A^{-1} \mathcal{X}_{s}^{(S)} \qquad S = 0, 1, 2, ... \qquad (3)
$$

Приближения  $\lambda_n$  к наименьшему по модулю соботвенному значению  $\lambda_n$  матрицы А будем определять по формуле

$$
(s=0,1,2,\dots),
$$

где  $\alpha^{(S)} = (x_i^{(S)}, x_i^{(S)}, \ldots, x_n^{(S)})^T$ , а приближением собственного век-<br>тора, соответствующего  $\lambda_n$ , на каждом шаге является вектор  $x^{(3+j)}$ .

Это последнее обстоятельство используется для определения собственных векторов матриц.

Пусть нам известно некоторое, не обязательно наименьшее собственное значение  $\bar{\lambda}$ , матрицы А. Так называемая сдвинутая матрица  $($   $A - \overline{A}_i E$  ) будет иметь собственные значения  $A \star \overline{A}_i$ . Действительно, по определению собственных значений имеем формулу (I) для матрицы А. Вычтем из обеих частей формулы (1)  $\lambda$ . 2 . получим

$$
(\mathbf{A}-\widetilde{\mathbf{A}}_i)\mathbf{x}=(\mathbf{A}-\widetilde{\mathbf{A}}_i)\mathbf{x}.
$$

Тогда у сдвинутой матрицы интересующее нас собственное значение  $\lambda_i$  -  $\lambda_i$  будет намного меньше по модулю, чем остальные. Запищем степенной итерационный процесс для определения  $\lambda_i - \overline{\lambda}_i$ . исходя из формулы (3):

$$
\mathcal{L}^{(\mathcal{S}+1)} = \left(A - \widetilde{\lambda}_i E\right)^{-1} \mathcal{L}^{(\mathcal{S})} \quad \left(S = \mathcal{Q} \setminus \mathcal{Z}, \dots\right) \tag{4}
$$

или, умножив слева обе части равенства (4) на ( $A - \overline{A} \cdot \overline{E}$ ), получим

$$
(A - \widetilde{\lambda}_i \mathcal{E}) x^{(S+i)} = x^{(S)} (S - 0, 1, 2, ...).
$$
 (5)

Формула (5) есть формула обратных итераций для определения собственного вектора, соответствующего собственному значению  $\lambda$ . матрицы А. Так как на каждом шаге приходится нормировать вектор  $x^{(s)}$ . то окончательные расчетные формулы для определения собственного вектора имеют вид:

$$
(A - \widetilde{\lambda}_i \mathcal{E}) y^{(3)} = x^{(3)} \quad (S = 0, 1, 2, \dots) \tag{6}
$$

**PER**  $\mathcal{L}^{(\rho)}$  = UPOMAROJLERSK BEKTOD:

$$
\lambda_i^{(s)} - \widetilde{\lambda}_i \ge \frac{\sum_{k=1}^n \frac{\alpha_k^{(s)}}{y_k^{(s)}}}{n} \qquad (s \neq 0, 1, 2, \dots) \tag{7}
$$

$$
\mathcal{X}^{(S \cdot t)} = \frac{y^{(S)}}{||y^{(B)}||} \qquad (S = Q, l, \mathcal{E} \dots ),
$$
 (8)

 $\Gamma R^2 = \mathcal{L}^{(8)} = \left(\mathcal{L}^{(3)}_t, \mathcal{L}^{(3)}_t, \ldots, \mathcal{L}^{(8)}_n\right)^r, \; \mathcal{Y}^{(8)} = \left(\mathcal{Y}^{(8)}_t, \mathcal{Y}^{(8)}_t, \ldots, \mathcal{Y}^{(8)}_n\right)^r$ 

- Замечание І. Если начальное приближение выбрано удачно, то итерационный процесс сходится быстро и поэтому можно непосредственно решать систему (б ) на каждом шаге. В противном случае выгоднее обратить матрицу  $(A - \overline{A}, E)$ .
- Замечание 2. Если сдвиг постоянный, то итерации сходятся линейно, Можно получить квадратичную сходимость, если уточнять сдвиг в ходе расчета следующим образом:

$$
\left(A - \lambda_c^{(S)} \right) y^{(S)} = \alpha_c^{(S)} \left( S = 0, 1, 2, ... \right);
$$
  
\n
$$
\lambda_c^{(S+1)} = \lambda_i^{(S)} + \left( \frac{S}{K - 1} \frac{\alpha_c^{(S)}}{S K} \right) / \mu_j \left( S = 0, 1, 2, ... \right);
$$
  
\n
$$
\chi^{(S+1)} = \frac{y^{(S)}}{||U^{(S)}||} \qquad \left( S = 0, 1, 2, ... \right).
$$

Замечание 3. Переменный сдвиг нельзя начинать с первой итерации. Надо сначала получить грубую сходимость итераций с постоянным сдвигом.

## Порядок выполнения работы

- I. Составить подробную блок-схему вычисления  $\mathcal{X}_L$  по формуле (7) и нормирования вектора  $\mathscr{X}^{(s)}$  по формуле (8).
- 2. Составить и отладить подпрограмму рещения системы (6), в которой матрица исходной системы приводилась к треугольному виду только один раз.
- 3. Составить и отладить программу метода обратной итерации со сдвигом.
- 4. Провести расчеты на ЭВМ.
- 5. Оформить отчет.

ПРИМЕР. Найти собственный вектор матрицы

 $A = \begin{bmatrix} 2 & -1 & 3 \\ -2 & 4 & 5 \\ 3 & 2 & -1 \end{bmatrix}$ соответствующий собственному эначению 24, приближенное значение которого  $\lambda_1 = -4.28$ .

$$
A - \tilde{\lambda}_4 E = \begin{bmatrix} 6 & 28 & -1 & 3 \\ 6 & 28 & -1 & 3 \\ -2 & 8 & 28 & 5 \\ 3 & 2 & 3 & 2 \end{bmatrix}
$$

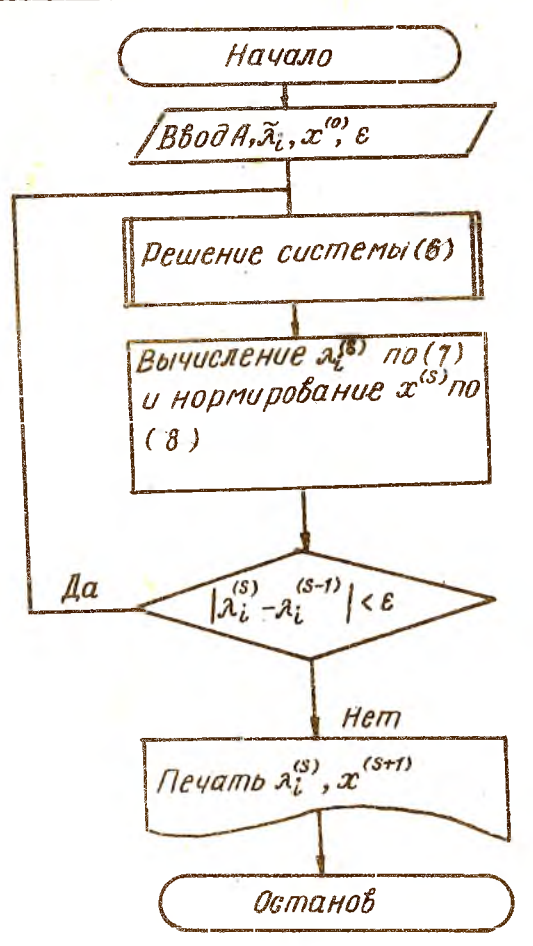

Выберем начальный вектор  $\mathcal{L}^{(0)} = (I, I, I)^T$ . Матрицу системы (8) нужно привести к треугольному виду, сохранив все вспомогательные коэффициенты. В результате получим матрицу

 $\begin{pmatrix} b_{44} & b_{42} & b_{43} \\ C_{21}^{(t)} & b_{22}^{(t)} & b_{23}^{(t)} \\ C_{31}^{(t)} & C_{32}^{(t)} & \mathcal{E}_{33}^{(t)} \end{pmatrix}$ 

гие

 $B_{ii} = O_{ii} - \bar{\lambda}_i$ ,  $B_{ij} = O_{ij}$ , ecnu j $\neq i$ <br>  $C_{kj}^{(i)} = \frac{B_{kj}^{(i-1)}}{B_{ij}^{(i-1)}}$ , j= 1,2,..., n-1,  $K = j + 1$ ,..., n;<br>  $B_{p\ell}^{(n-i)} = B_{p\ell}^{(n-2)} + \sum_{i=1}^{n-1} C_{p\ell}^{(n)} B_{i\ell}^{(n-i)}$ ,  $p = 1, 2, ..., n-1$ .

Для нашей задачи получим таблицу приведения матрицы системы К треугольному виду.

## Таблица I

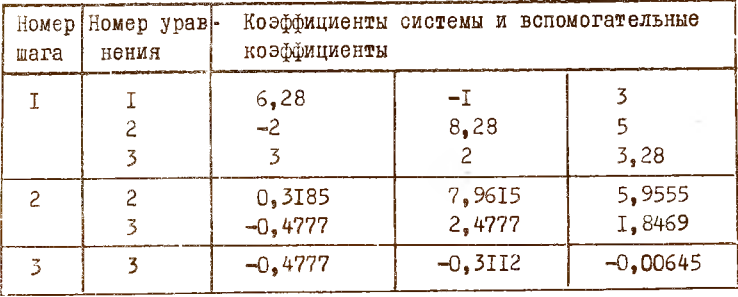

Для расчетов нам понадобятся коэффициенты I-го уравнения из I-го шага, 2-го уравнения из 2-го шага и 3-го уравнения из 3-го шага. Расчеты по фор. улам (6), (7), (8) оформим в виде таблицы 2,

гдө

 $\beta_{\kappa}^{(s)} = x_{\kappa}^{(s)} + \sum_{k=1}^{k-1} \beta_{k}^{(s)} C_{\kappa}^{(s)}$ ,  $\kappa = 1, 2, ..., n, s = 0, 1, 2, ...$ 

 $\mathcal{Y}^{(s)}_{\kappa} = (\beta_{\kappa}^{(s)} - \sum_{\kappa = \kappa + 1}^{n} \beta_{\kappa \kappa}^{(\kappa - 1)} x_{\kappa}^{(s)}) / \beta_{\kappa \kappa}^{(\kappa - 1)} , \quad s = 0, 1, 2, ...$ 

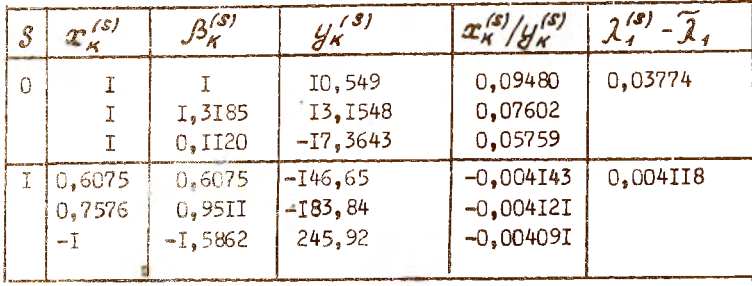

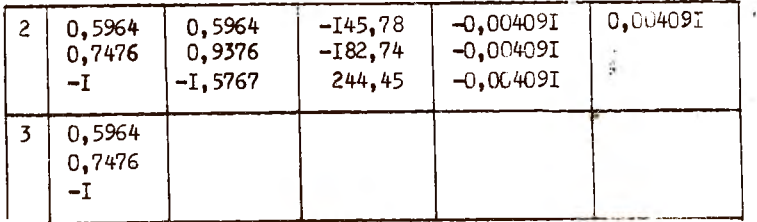

Так как отношения  $x_{\kappa}^{(s)}/y_{\kappa}^{(s)}$ ,  $\kappa$  =1,2,3 совпадают на Z-M W 3-M шаге с точностью до 10-6, то расчеты прекращаем. За собственный вектор  $x_1$  можно принять вектор  $x_4$  = (0,596; 0,748; -I)<sup>T</sup>. Одновременно мы уточники собственное значение  $\lambda_i$ :

$$
\mathcal{R}_4 = \widetilde{\mathcal{A}}_4 + (\mathcal{X}_4^{(3)} - \widetilde{\mathcal{A}}_4) = -4,28 - 0,00409I = -4,284.
$$

Литература к заданию: [1], [9].

Литература

- І. Калиткин Н.Н. Численные методы. М: Наука, 1978.
- 2. Бахвалов Н.С. Численные методы. М: Наука, 1973.
- 3. Крылов В.И., Бобков В.В., Монастырский П.И. Вычислительные методы.-М: Наука.т. I, 1976.
- 4. Демидович Б.П., Марон И.А. Основы вычислительной математики.-М.: Наука, 1966.
- 5. Воробьева Г.Н., Данилова А.Н. Практикум по численным методам. М.: Высшая школа, 1979.
- 6. Воеводин В.В. Вычислительные основы линейной алгебры. М.: Наука, 1977.
- 7. Березин И.С., Жидков Н.Т. Методы вычислений. -М.: Физматгиз,  $T_{\bullet}2_{\bullet}1962$ .
- 8. Ефимов A.B., Золотарев Ю.Г., Терпигорсва В.М. Математический анализ (специальные разделы). - М.: Высшая школа, т.2, 1980.
- 9. Уилконсон Дж.Х. Алгебраическая проблема собственных значений. - М.: Наука, 1970.

33

## $C$  O  $A$  E P  $X$  A H  $M$  E

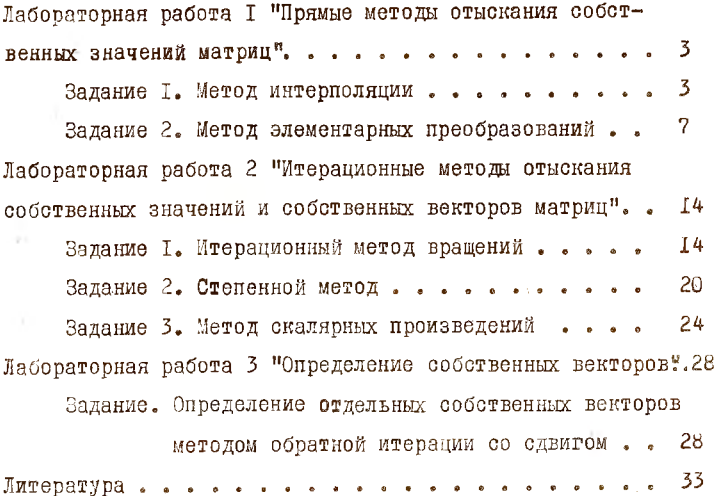